## **Nouveautés rentrée 2017** eJ UNIVERSALIS

**Une nouvelle interface**, plus simple et plus fluide.

• **Un site « responsive »** pour une utilisation optimisée sur tablette, mobile et ordinateur.

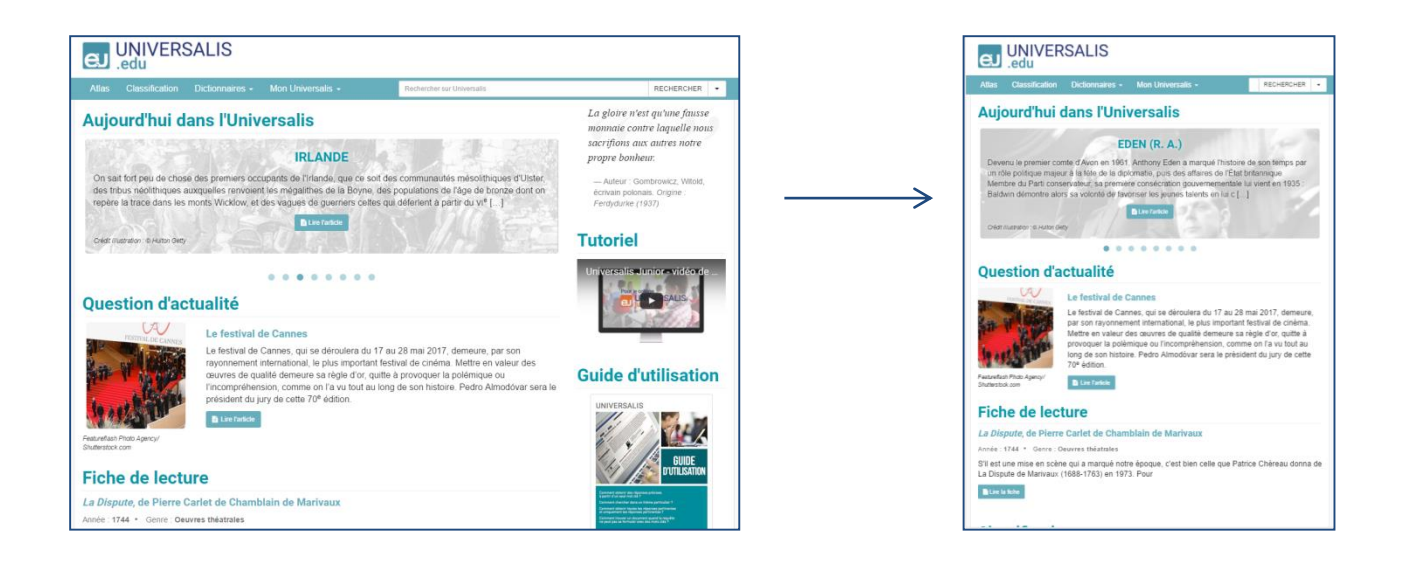

- **Mon Universalis**, un espace personnel sécurisé, pour que chaque utilisateur s'approprie et exploite la ressource.
	- **Mes favoris** : archiver un article dans un dossier, le renommer, le modifier, l'imprimer et le partager. Disponible uniquement avec un accès personnalisé.
	- **Ma session** : consulter son historique de navigation et l'exporter dans un PDF interactif. Accessible à tous les utilisateurs à chaque session.
- **La fonction audio** permet d'écouter le texte de chaque article, pour une meilleure accessibilité<sup>1</sup>.
- **Un dictionnaire** accessible en double-cliquant sur n'importe quel mot ou depuis la barre de menu. 125 000 définitions de noms communs.

<sup>1</sup> Compatible sur Safari, Google Chrome , Microsoft Edge et Firefox (après paramétrage du navigateur). **…/…**

## **De nouveaux modes de recherche** pour une recherche documentaire simple et efficace

• **Une carte mentale** pour chaque article. Outil interactif et dynamique, elle élargit la recherche en affichant les articles Universalis en relation avec la consultation.

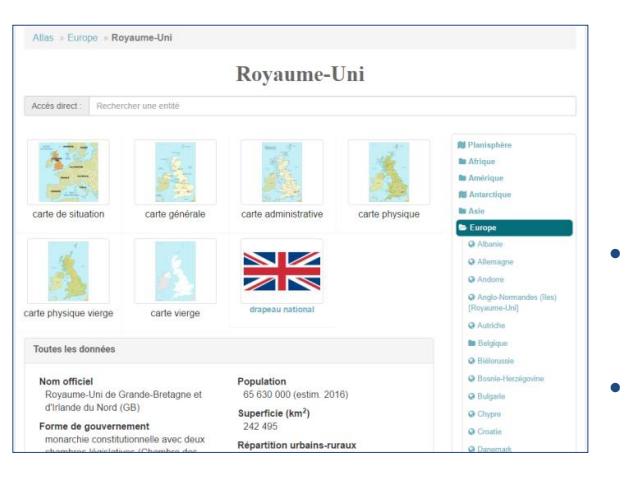

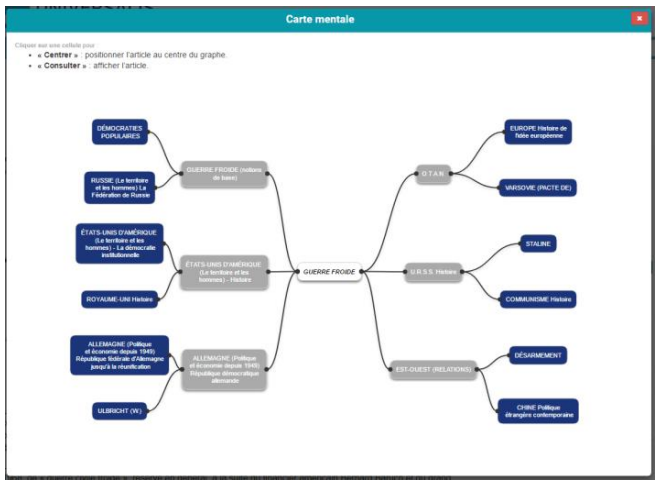

- **Un nouvel atlas** : deux modes de recherche optimisés et un affichage des cartes amélioré.
	- **Un accès direct aux données chiffrées** de l'atlas depuis les articles pays.
- **Deux nouveaux modes de recherche** :
	- La recherche par événement pour repérer tous les événements contemporains en lien avec la consultation. Possibilité de les filtrer par dates et/ou pays.
	- La recherche par auteur d'Universalis pour consulter l'encyclopédie à partir de la signature de ses contributeurs.
- **L'affichage des résultats de recherche plus efficace sous 4 onglets** : articles – médias – événements – auteurs Universalis.

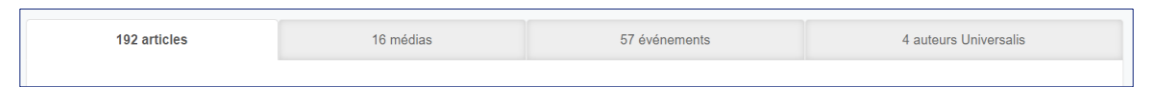

• **La classification, son mode de navigation simplifié** pour rechercher plus facilement un article ou un média dans l'arborescence thématique.

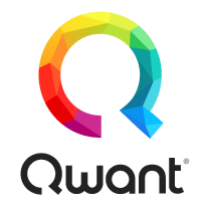

• **Plus sur Internet avec Qwant®,** un moteur de recherche sécurisé permettant d'approfondir sa recherche. Une garantie de neutralité et d'impartialité des résultats, sans collecte de données personnelle.